# **Структура и оформление отчета по практике**

### **Последовательность формирования отчета по практике**

- Титульный лист
- Титульный лист дневника
- Сам дневник
- Письмо о назначении руководителя от профильной организации
- Индивидуальное задание УКт-19-(9)-1 ПМ.01 (распечатывается с двух сторон)
- Индивидуальное задание УКт-19-(9)-1 ПМ.02 (распечатывается с двух сторон)
- Характеристика УКт-18-(9)-1 ПМ.01 (распечатывается с двух сторон)
- Характеристика УКт-18-(9)-1 ПМ.02 (распечатывается с двух сторон)
- Рабочий график (план) проведения практики УКт-19-(9)-1
- Проведение инструктажей УКт-19-(9)-1
- Лист Содержание
- ВВЕДЕНИЕ
- 1 Краткая характеристика исследуемого предприятия
- 2 Техника безопасности на рабочем месте
- 3 Индивидуальное задание по ПМ.01
- 4 Индивидуальное задание по ПМ.01
- ЗАКЛЮЧЕНИЕ
- СПИСОК ИСПОЛЬЗУЕМЫХ ИСТОЧНИКОВ
- ПРИЛОЖЕНИЯ

### **Содержание отчета по практике**

### ВВЕДЕНИЕ

- 1 Краткая характеристика исследуемого предприятия
- 2 Техника безопасности на рабочем месте
- 3 Индивидуальное задание по ПМ.01
- 4 Индивидуальное задание по ПМ.02 **ЗАКЛЮЧЕНИЕ** СПИСОК ИСПОЛЬЗУЕМЫХ ИСТОЧНИКОВ ПРИЛОЖЕНИЯ

### **Введение отчета по практике**

Введение должно **обязательно включать** в себя несколько пунктов.

*Цели и задачи практики* – то, чего студент хочет достичь по завершению исследования и какими путями он к этому идет.

*Актуальность исследования* (темы ИЗ) – насколько ваше исследование актуально и нуждается в изучении.

*Объект и субъект практики* – рассматриваемая область исследования в целом и конкретный предмет изучения. **Объект исследования** – место практики, например, ПАО

«Тюменские Моторостроители»

**Субъект исследования** – указываются темы ИЗ, например, проведение входного контроля продукции.

### **1 Краткая характеристика исследуемого предприятия**

**в этот раздел должна войти информация:** 

- история создания организации,
- виды деятельности организации,
- организационная структура организации– картинка/схема с описанием звеньев,
- технико-экономические показатели организации за последние 3 года – в виде таблицы, после таблицы представить ее анализ.

### **2 Техника безопасности на рабочем месте**

### **В этот раздел входит информация:**

- описание рабочего места,
- инструкция по технике безопасности контролера.

### **3 Индивидуальное задание по ПМ.01 4 Индивидуальное задание по ПМ.02**

- 1. Непосредственно перед выполнение любого ИЗ должна быть кратко представлена теоретическая часть по теме ИЗ.
- 2. После теоретической части оформляется выполнение самого ИЗ.
- 3. Результатом ИЗ является подведение итогов (именно с практической точки зрения – проведение анализа проведенной работы).

### **Заключение отчета по практике**

Данный раздел должен быть около 2-3 страницы.

**В заключении должны быть подведены итоги по таким разделам как (текст в прошедшем времени):**

- •Введение,
- 1 Краткая характеристика исследуемого предприятия,
- •ИЗ (выводы/анализ).

# **Требования по оформлению отчета по практике**

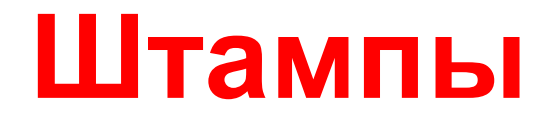

Изложение текста пояснительной записки дипломной работы оформляется по определенным формам:

**форме 2 ГОСТ 2.104-2006** – первая страница разделов

**форме 2а ГОСТ 2.104-2006** – последующая страница в разделе

## **Основная надпись Форма 2**

#### **Рамки заполняются чертежным шрифтом ISOCPEUR**

В графах основной надписи указывают:

- 1 наименование раздела;
- 2 шифр работы;

заведения, группа

7 – номер страницы в

главе;

8 – общее число страниц в разделе;

 $7 + 10$   $23$   $-15$   $10$   $14$ 53 53  $(27)$  $(28)$  $(29)$  $(30)$  $\infty$  $(16)$  $(17)$  $(2)$  $(15)$  $(18)$ **Nucm Ne donyer** noon.  $9x5 = 40$ aspa5 Писта Листюе **ID** Tooe  $(1)$  $(10)$  $(112)$  $(12)$ .15 компр  $(9)$ Копировал (31) Формат (32) 9 – наименование учебного 50

785

### **Основная надпись Форма 2,а**

2 – шифр работы; 7 – номер страницы в разделе

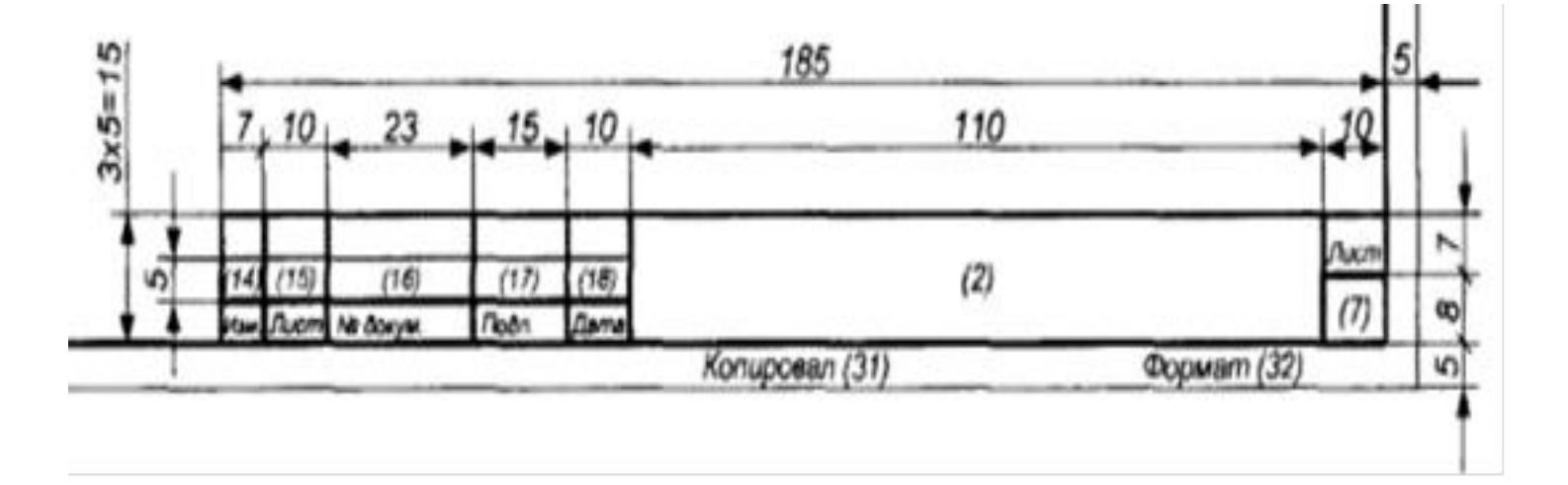

## **Шифр отчета по практике**

Общий вид обозначения: ХХ.ХХ.ХХ.ХХ 1 2 3 4

Группы шифра:

- 1 шифр специальности/профессии;
- 2 последние 4 цифры зачетной книжки;
- 3 год выполнения отчета по практике;
- 4 обозначение работы;
- ПП производственная практика, индекс; ПдП – преддипломная практика, индекс.

#### **Пример написания шифра:** *27.02.02. 2934.2022.ПП.01.01*

**Индексы практик:**

#### *производственная*

ПП.01.01 для ПМ.01 ПП.02.01для ПМ.02 ПП.03.01для ПМ.03 ПП.04.01для ПМ.04

*преддипломная* ПдП всегда 00

## Пример заполнения основной надписи

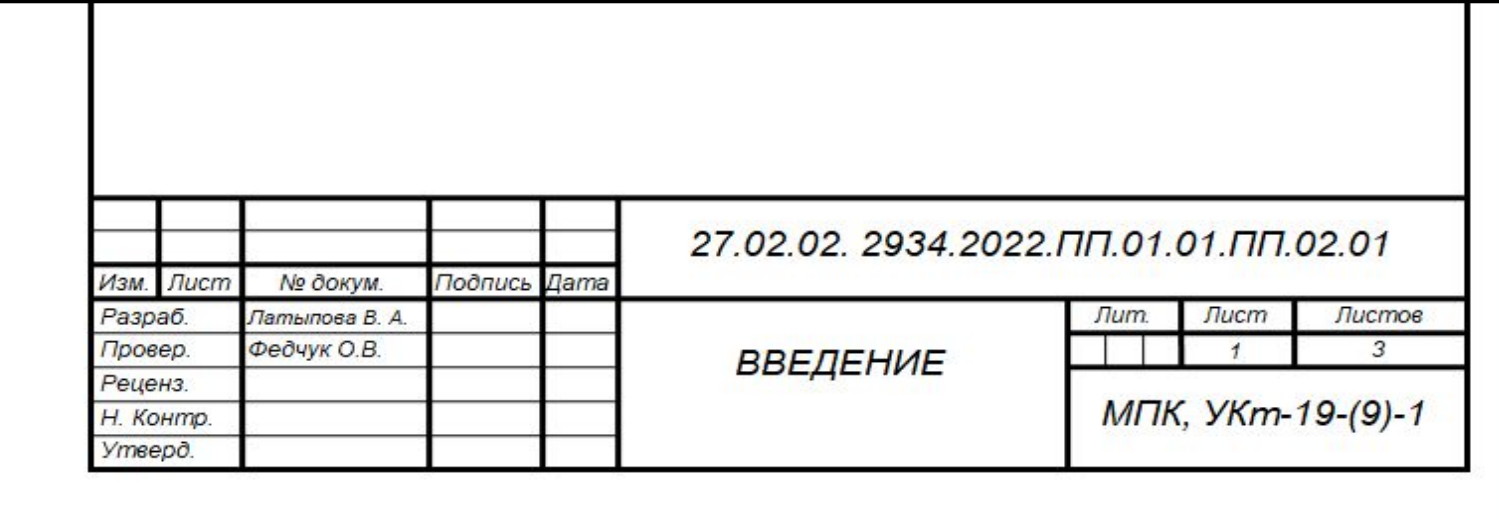

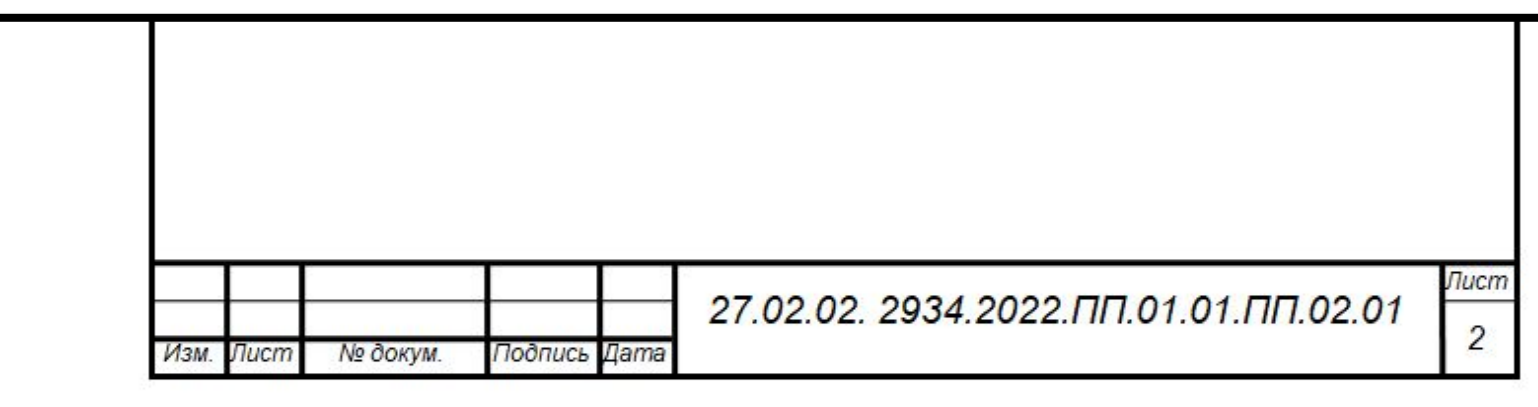

## **Параметры шрифта текста работы**

**Поля без учета рамок** (рамки стандартные: слева 20 мм, справа, сверху, снизу 5мм)

верхний отступ – 15 мм;

нижний – 15 мм;

левый – 25 мм;

правый – 10 мм

**Шрифт** Times New Roman, начертание – обычный, размер шрифта – 14.

Междустрочный интервал **полуторный.** 

**Выравнивание по ширине.** 

**Абзацный отступ** (красная строка) – 1,25 см.

**Цвет текста – Черный.** 

Текст печатается с одной стороны листа, **без автоматического переноса слов.** 

В тексте используются **кавычки «елочки».** 

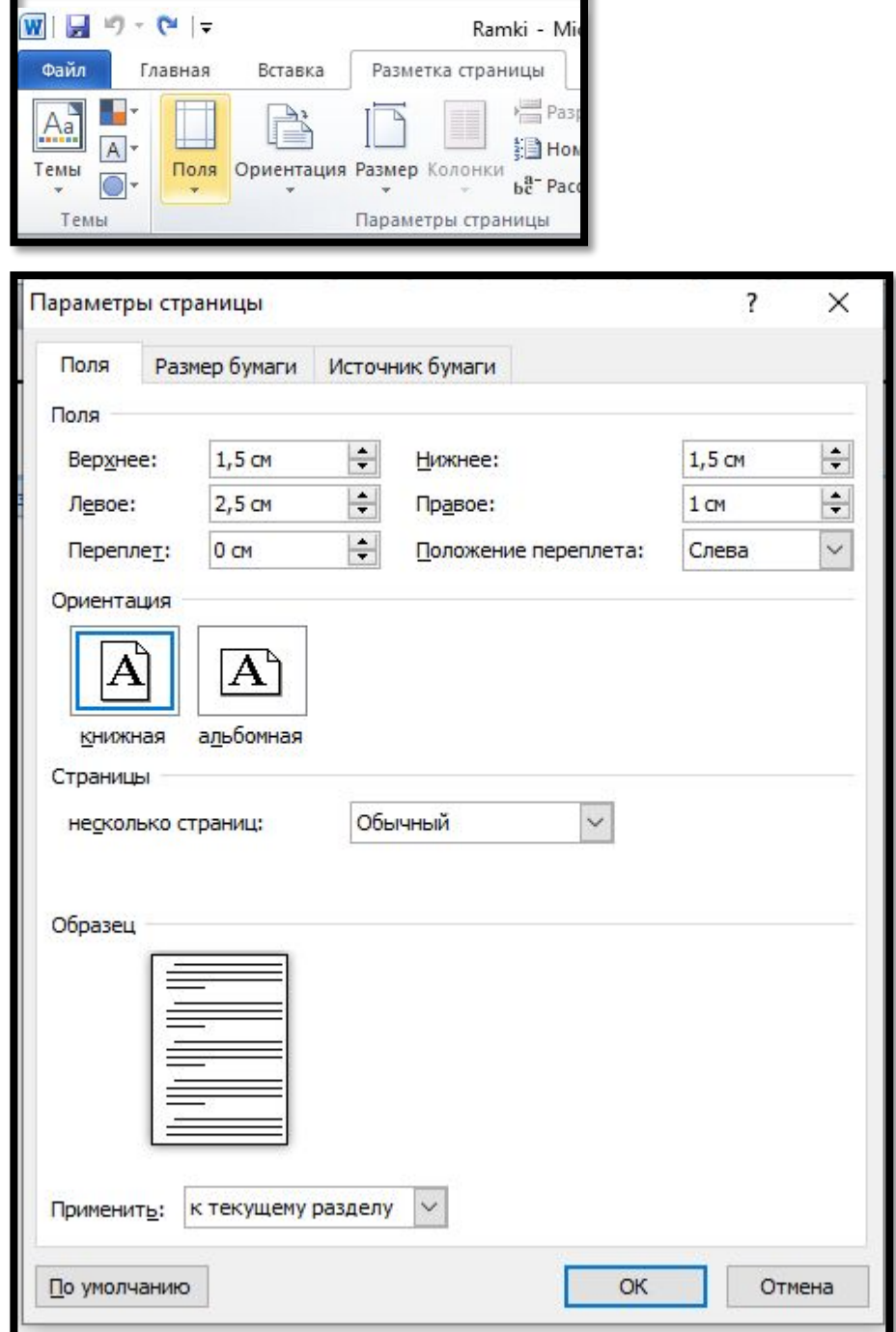

### **Дефис, тире, маркеры**

При использовании дефиса «-», среднего тире «–» (ctrl + минус на боковой клавиатуре с цифрами) или длинного тире «—» (ctrl + alt+ минус на боковой клавиатуре с цифрами), выбирайте именно тот знак, который Вам необходим.

Содержащиеся в тексте перечисления требований, указаний, положений, оформляются в виде ненумерованных (маркированных) или нумерованных списков. Отдельные позиции в ненумерованных списках помечаются только знаком дефиса «—». Круглые или квадратные маркеры **недопустимы.** 

### **Названия разделов и подразделов**

Заголовки каждого раздела выравниваются **по ширине с абзацным отступом.**

Разделы **СОДЕРЖАНИЕ, ВВЕДЕНИЕ, ЗАКЛЮЧЕНИЕ, СПИСОК ИСПОЛЬЗУЕМЫХ ИСТОЧНИКОВ, ПРИЛОЖЕНИЕ** прописываются заглавными буквами, как по тексту, так и в основной надписи в штампах.

- **• Не допускается выделение единственного подраздела в разделе.**
- **• Не разрешается оставлять заголовки в нижней части страницы, помещая текст на следующей.**

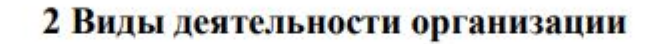

Публичное акционерное общество «Тюменские моторостроители» крупнейшее машиностроительное предприятие Тюменской области, ведущее предприятие в России, специализирующееся на капитальном ремонте и

### **Оформление рисунков**

Иллюстрации выполняются по центру страницы, и под каждой иллюстрацией снизу ставится слово «Рисунок» и его порядковый номер. Нумерация рисунков сквозная по всей пояснительной записке, кроме приложений. **До и после рисунка должен быть отступ – 1 пустая строка.**

Например, **Рисунок 2 — Структура**

Рисунок в приложениях нумеруются отдельно.

Например, **Рисунок П.2 — Второй рисунок приложения**

**Рисунки должны располагаться сразу же после первого упоминания в тексте, либо на следующей странице.**

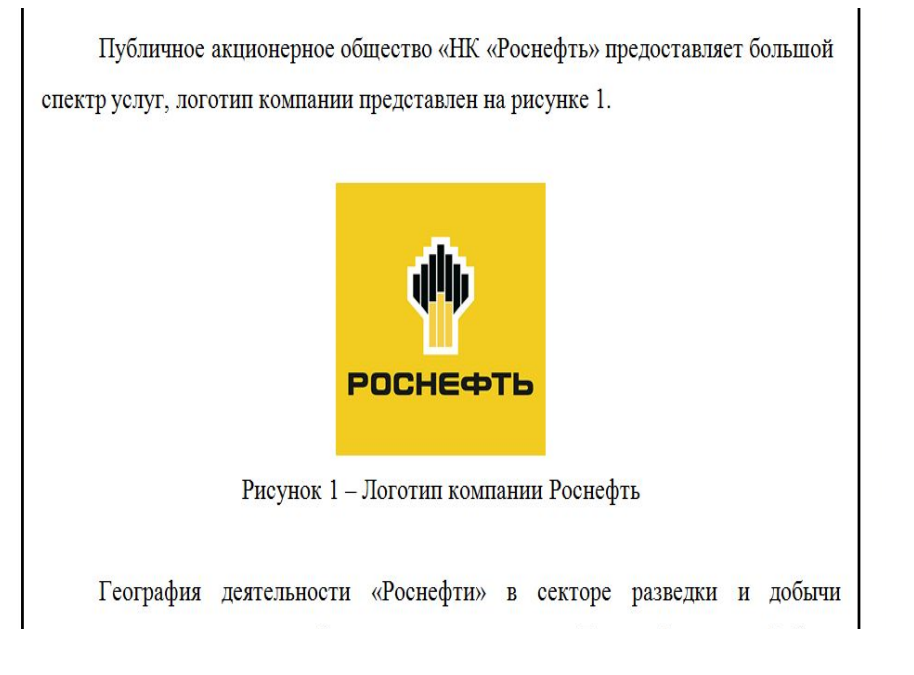

## **Оформление таблиц**

Таблицу следует располагать непосредственно после текста, в котором она упоминается впервые, либо на следующей странице.

### **До и после таблицы должен быть отступ – 1 пустая строка.**

Нумерация таблиц аналогична нумерации рисунков.

**Слово «Таблица», номер и наименование таблицы помещают в одну строку над таблицей слева, с абзацным отступом, без точки в конце**

### **Примеры оформления таблиц**

#### **Ниже представлены требования по заполнению таблицы (указанные внутри таблицы)**

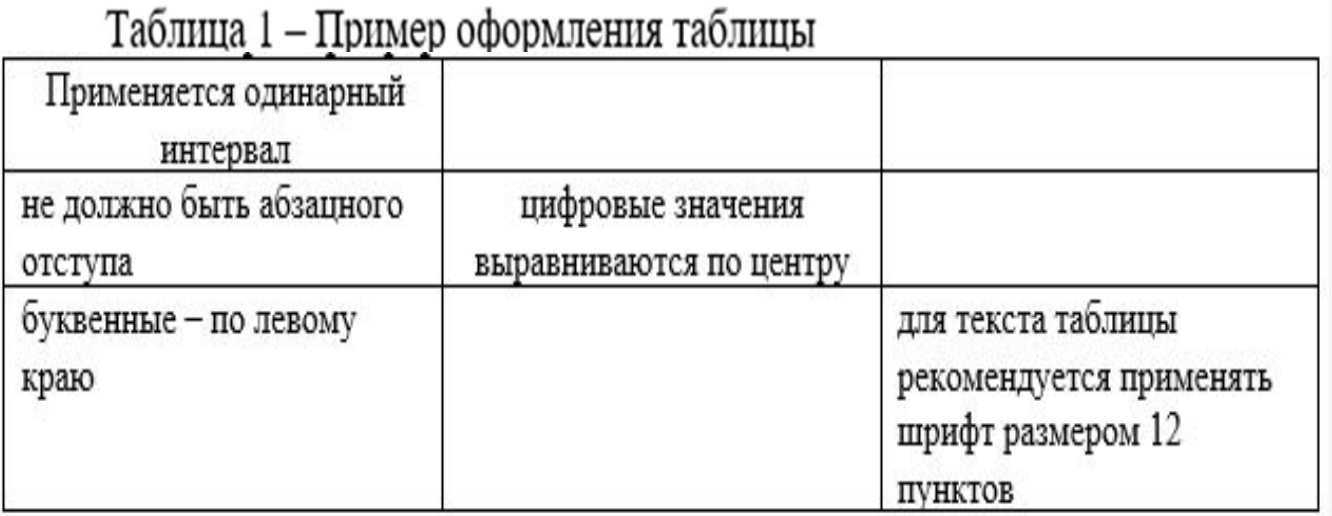

организации производства и труда, уровня техники, качества продукции, использования основных и оборотных фондов, трудовых ресурсов.

Анализ проводится на основании консолидированного отчета об акционерном капитале и отчета движения денежных средств за 2018-2020 год ПАО «НК «Роснефть», данные представлены в таблице 1.

#### Таблица 1 — Анализ прибыли ПАО «НК «Роснефть»

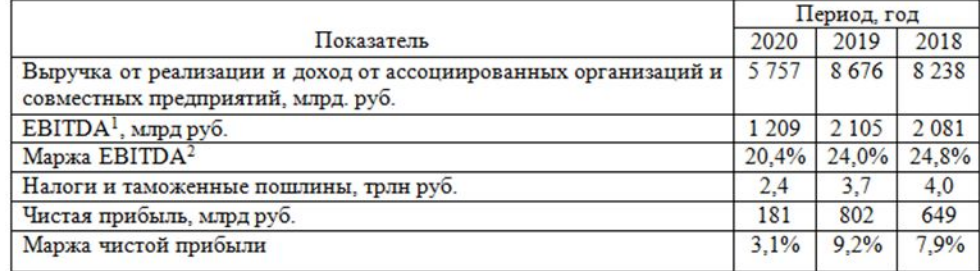

Наибольшие изменения в общей сумме изменений за период приходится на рост прибыли от продаж. Доля изменения себестоимости составляет 114,9%. Вклад увеличения прочих доходов составляет 0,74%

Показатели рентабельности показывают эффективность использования в отчетном периоде активов предприятия или их части с точки зрения получения прибыли.

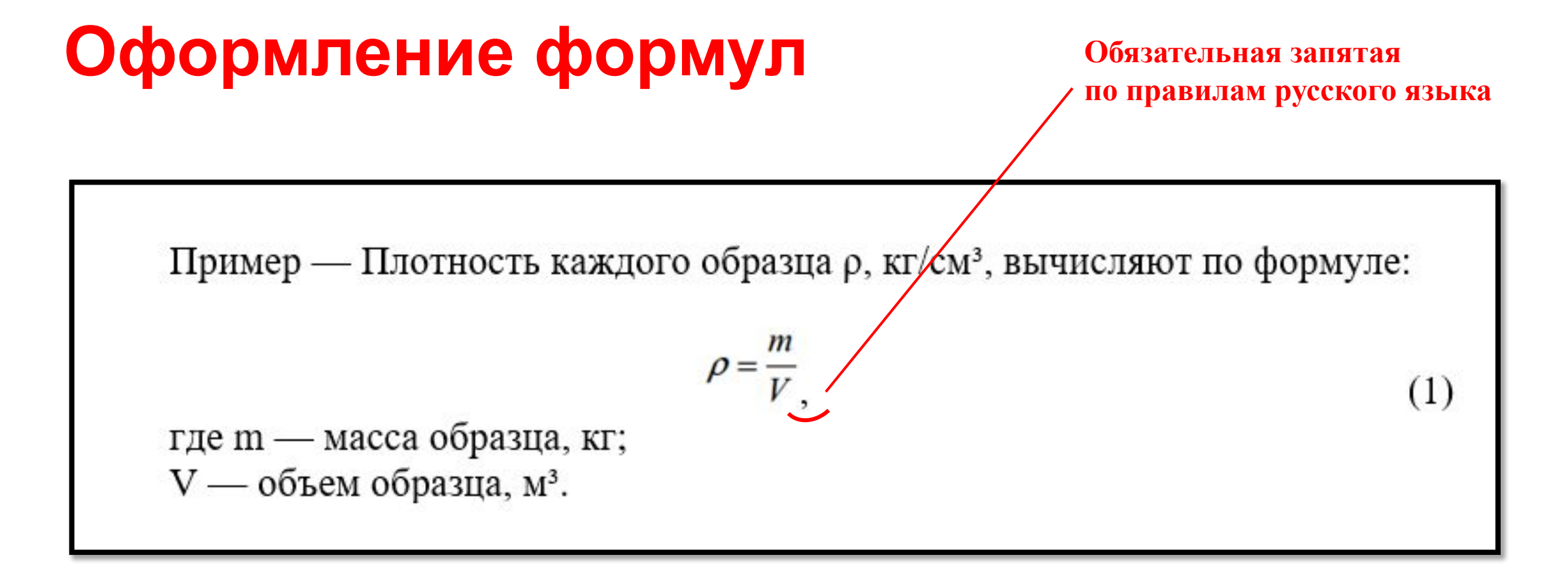

**Формулы должны располагаться сразу же после первого упоминания в тексте, либо на следующей странице.**

**До и после формулы должен быть отступ – 1 пустая строка.**

### **Оформление приложений**

Каждое приложение следует начинать с новой страницы с указанием наверху выравнивание по правому краю слово «**ПРИЛОЖЕНИЕ**» и его обозначения.

После слова «ПРИЛОЖЕНИЕ» следует буква, обозначающая его последовательность (за исключением букв Ё, З, Й, О, Ч, Ь, Ы, Ъ).

Приложение должно иметь заголовок, который записывают симметрично относительно текста (по центру) с прописной буквы отдельной строкой.

Если в документе одно приложение - обозначается «**ПРИЛОЖЕНИЕ А**»

Приложения должны иметь общую с остальной частью документа сквозную нумерацию страниц.

На все приложения должны быть ссылки в содержании документа с указанием их номеров.

**Приложения оформляются без рамок!**

### **Оформление списка используемых источников**

Для отчета необходимо использовать **не менее 5 источников**

Последовательность оформления:

- 1. нормативно-правовые акты
- 2. монографические материалы
- 3. учебная литература (**в алфавитном порядке**)
- 4. периодические издания
- 5. материалы из архивных источников.
- 6. интернет-издания

 Вся литература должна быть достаточно свежих лет издания не **позднее 2017 года.**  *Пример оформления литературы загружен отдельным документов в едуконе.*

### **Требования к лингвистическому оформлению отчета**

При написании дипломной работы **не допускается** вести изложение от первого лица единственного числа: «я наблюдал», «я считаю», «по моему мнению» и т. д.

выражать мысли необходимо **в безличной форме**,

например:

*на основе выполненного анализа можно утверждать …,* 

*проведенные исследования подтвердили…;*

*представляется целесообразным отметить;*

*следует подчеркнуть, выделить;*

*можно сделать вывод о том, что;*

*необходимо рассмотреть, изучить, дополнить;*

*в работе рассматриваются, анализируются...*